# LDTC Laboratory Series Combination Laser Driver & Temperature Controller Instrument with IntelliTune**®** PID Control

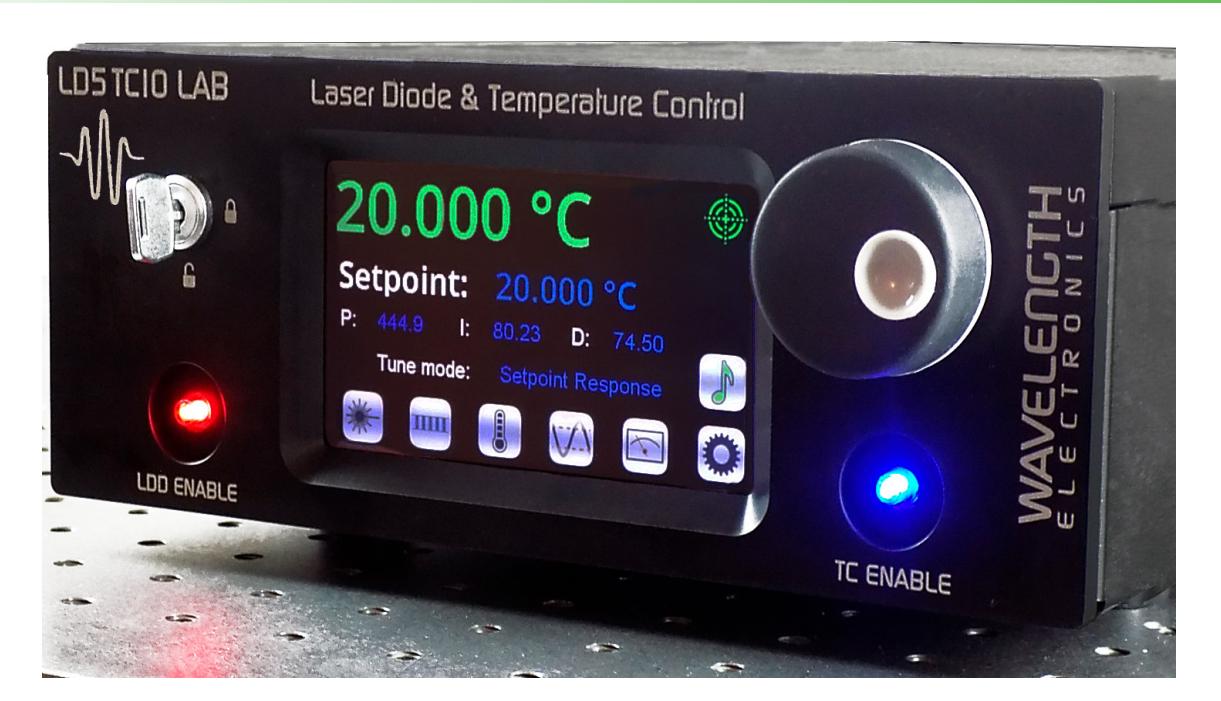

- LD2TC5 LAB offers up to 2 A of laser current and 5 A of TEC current
- LD5TC10 LAB offers up to 5 A of laser current and 10 A of TEC current
- Compliance voltages of 10 V (laser) and 15 V (TEC)
- Stable, low-noise laser current. Noise as low as 3.5 μA or 8.5 μA from 1 Hz to 100 kHz
- Laser modulation bandwidth up to 450 kHz
- Temperature stability better than 0.0009ºC with thermistor
- Compatible with a variety of temperature sensors
	- » Thermistors & 2-wire RTDs
	- » Linear voltage & current sensors
- Touchscreen with intuitive user interface
- Safety features for maximum protection
	- » Adjustable current limit, with Brick-Wall Never-Exceed circuitry
	- » Load failure protection
	- » Temperature limits on the load
	- » Current/voltage limits for both TEC and laser
	- » Automatic laser shutdown upon TEC error available

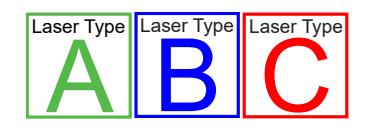

F E A T U R E S

A T U R

**U** 

U.

<u>ທ</u> W

> $\mathsf{R}_{\sf T}$  $\mathsf{A}$   $\mathsf{B}$   $\mathsf{C}$   $\mathbb{Z}_{\mathsf{R}_{\mathsf{T}}}$   $\mathsf{R}\mathsf{TD}$   $\mathsf{A}$   $\mathsf{R}$

- IntelliTune® sets ideal PID control parameters for optimal time to temperature or disturbance rejection
- Operates all laser diode/photodiode configurations
- Constant Laser Current or Constant Power modes
	- » Three photodiode ranges available: 0.5, 5, or 100 mA
	- » Photodiode bias voltage available
- Complete command set for remote control from computer • Constant Laser Current or C<br>
modes<br>
• Three photodiode ranges a<br>
• Photodiode bias voltage a<br>
• Complete command set for r<br>
• Feature-rich for research proximation<br>
• USB interface with LabVIE<br>
Instrument application<br>
•
	- Feature-rich for research projects
	- » USB interface with LabVIEW**®** Virtual Instrument application
	- » Field upgradeable firmware
	- » Sophisticated error handling
	- » Save and recall functions for specific parameter sets
	- CE compliant
	- AC input, auto detect, 100-240 ±10% VAC, with a 50/60 Hz power-line frequency

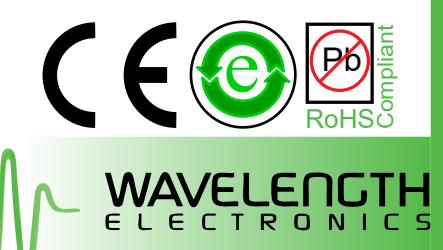

#### 406-587-4910 [www.teamWavelength.com](https://www.teamwavelength.com/)

## LDTC Laboratory Series Combination Laser Driver & Temperature Controller Instrument with IntelliTune**®** PID Control

### INTUITIVE USER TOUCH SCREEN INTERFACE

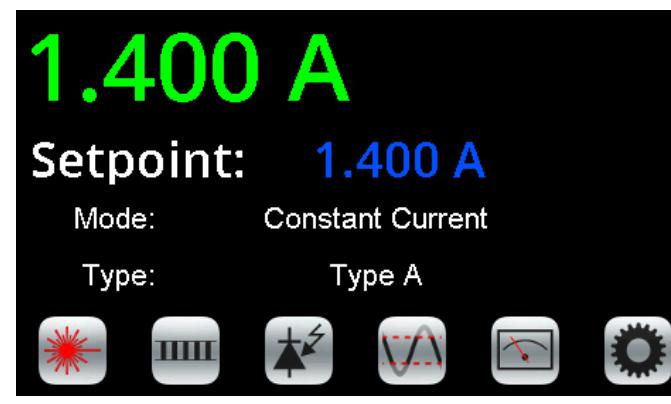

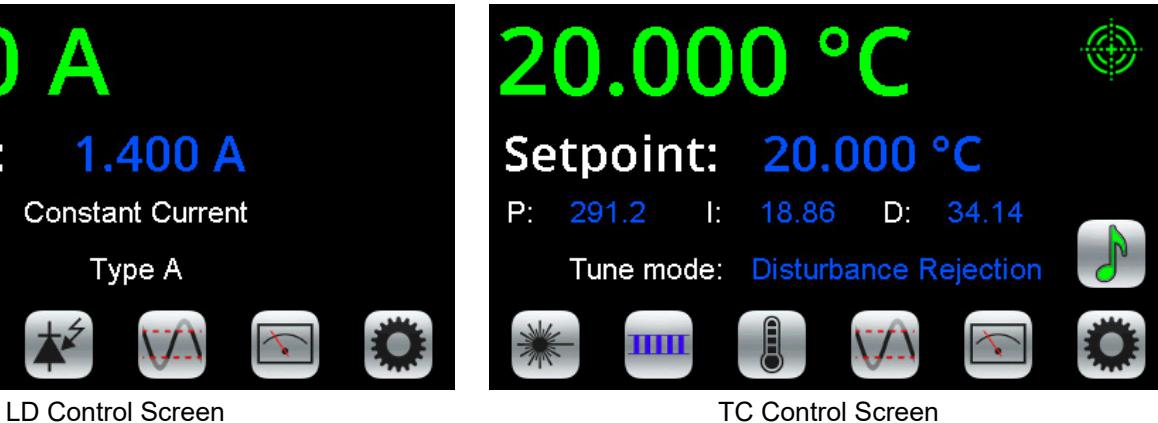

Actual T: 20.000 °C

Sensor V: 124.91 mV

TE Current: 99.06 mA

TE Voltage: 156.6 mV

Ш

LD Current: 1.400 A

LD Voltage: 1.445 V

PD Power: 0.0 nW

PD Bias: Off

#### APPLICATIONS

The advanced and reliable circuitry of the LDTC LAB Series instruments achieves better than 0.0009°C temperature stability with thermistors while also providing stable, low-noise (as low as 3.5 μA RMS) laser diode current.

The combination laser driver and temperature control instruments are well-suited for research in electro-optical, biomedical, spectroscopy, and defense systems wherever precision temperature control and low-noise laser current is required.

#### ELECTRICAL SPECIFICATIONS

#### INSTRUMENT SPECIFICATIONS

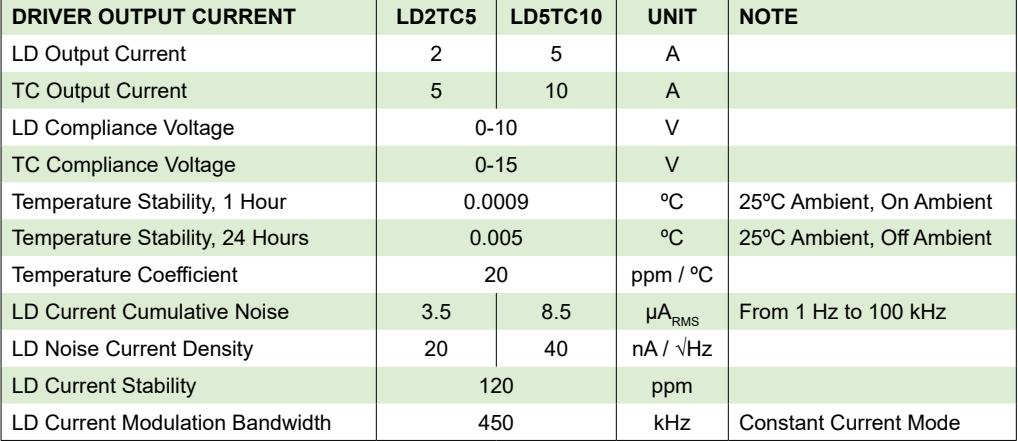

ORDERING INFORMATION

Dual Monitor Screen

LD2TC5 LAB 2 A, 10 V Laser Diode Driver 5 A, 15 V Temperature Controller Instrument

LD5TC10 LAB 5 A, 10 V Laser Diode Driver 10 A, 15 V Temperature Controller Instrument

CABLES & CONNECTORS Various connector kits and cables are available

THERMISTORS Various Thermistors Available

Free, effective, and responsive technical support is available.

[sales@teamWavelength.com](mailto:Sales%40teamWavelength.com?subject=) 406-587-4910

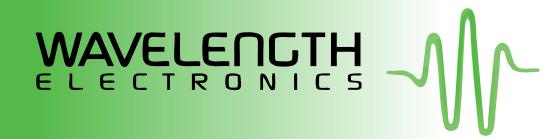

#### © January 2019 LD2TC5-LA401-A